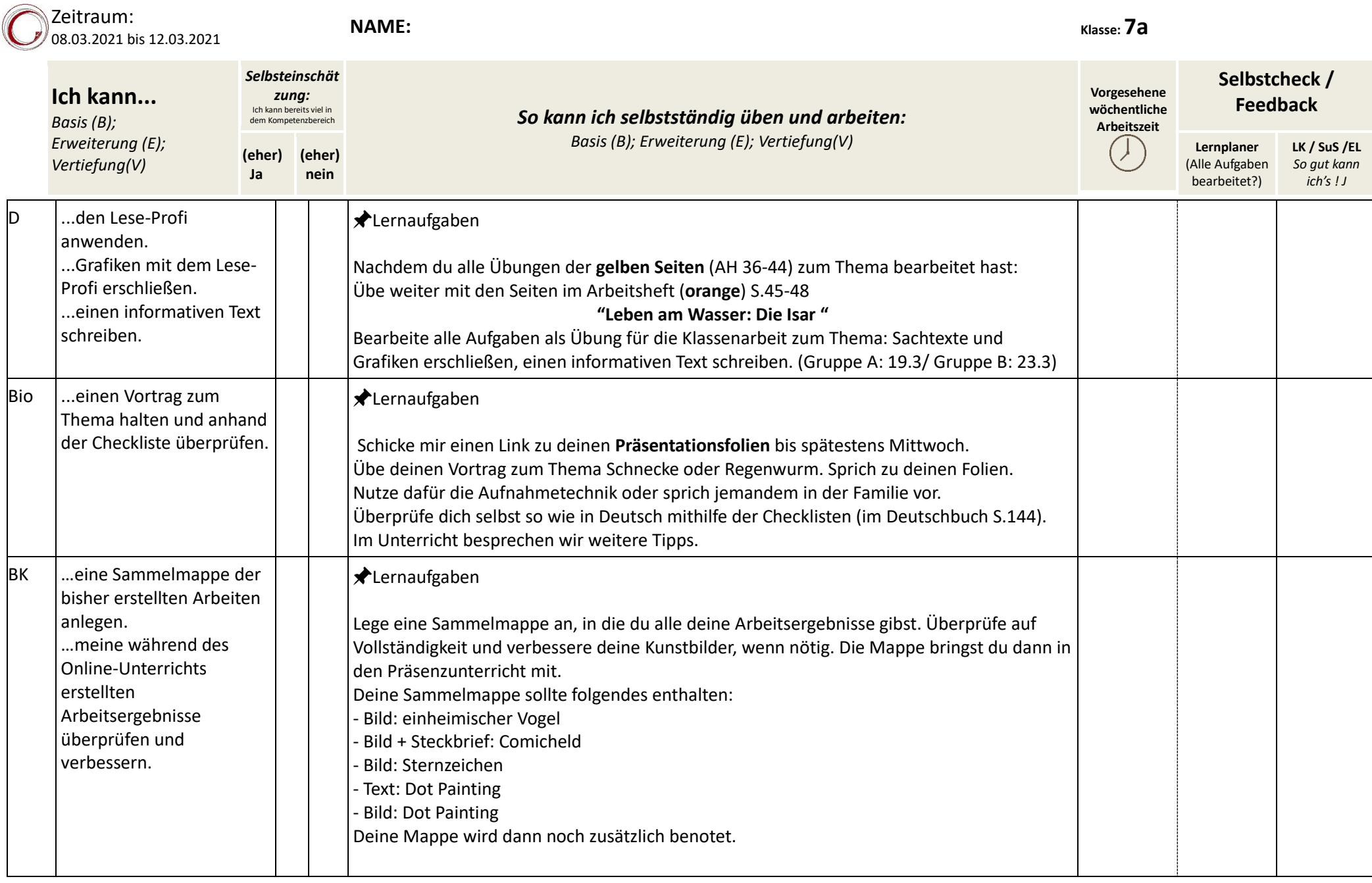

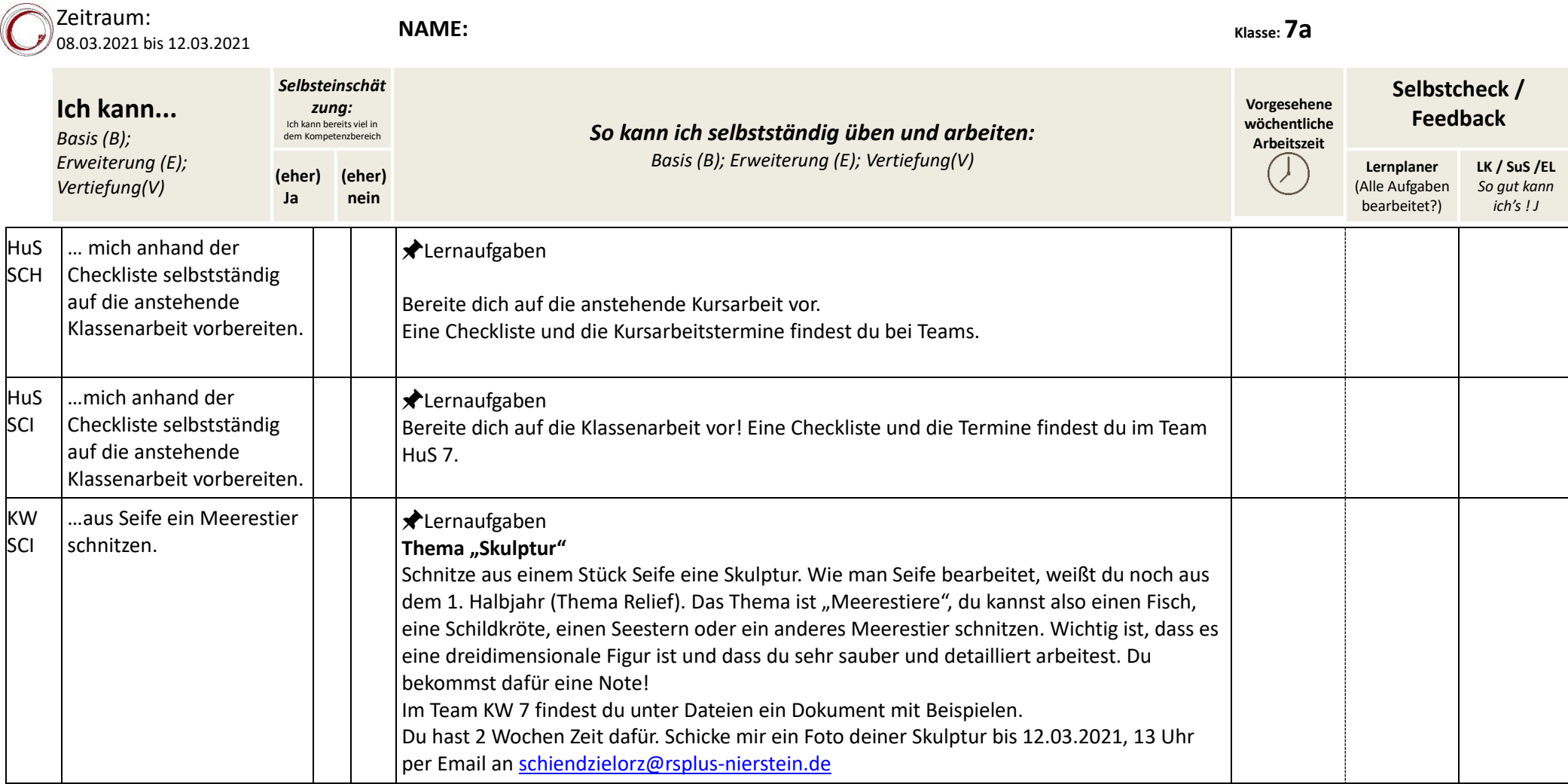

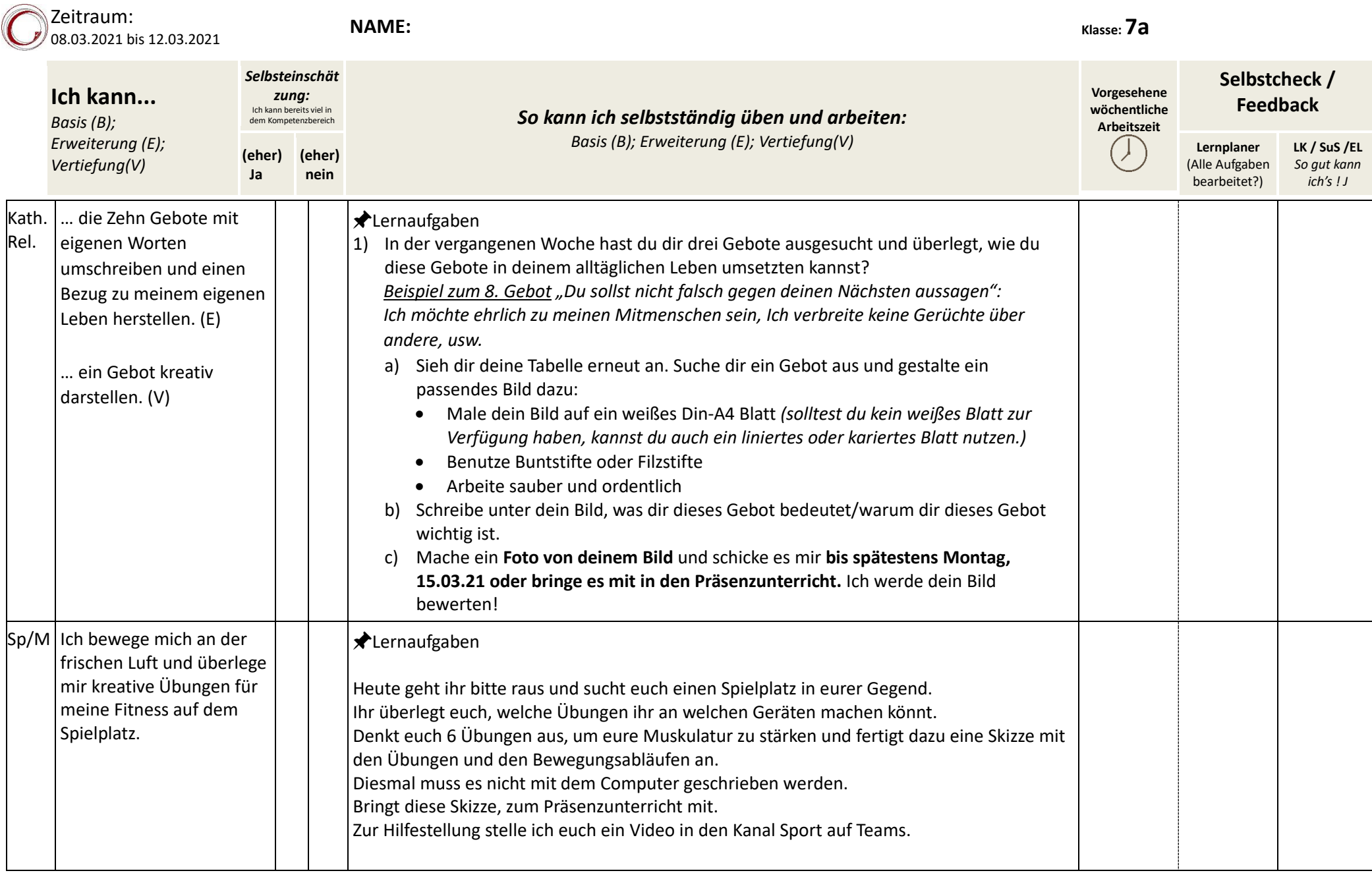

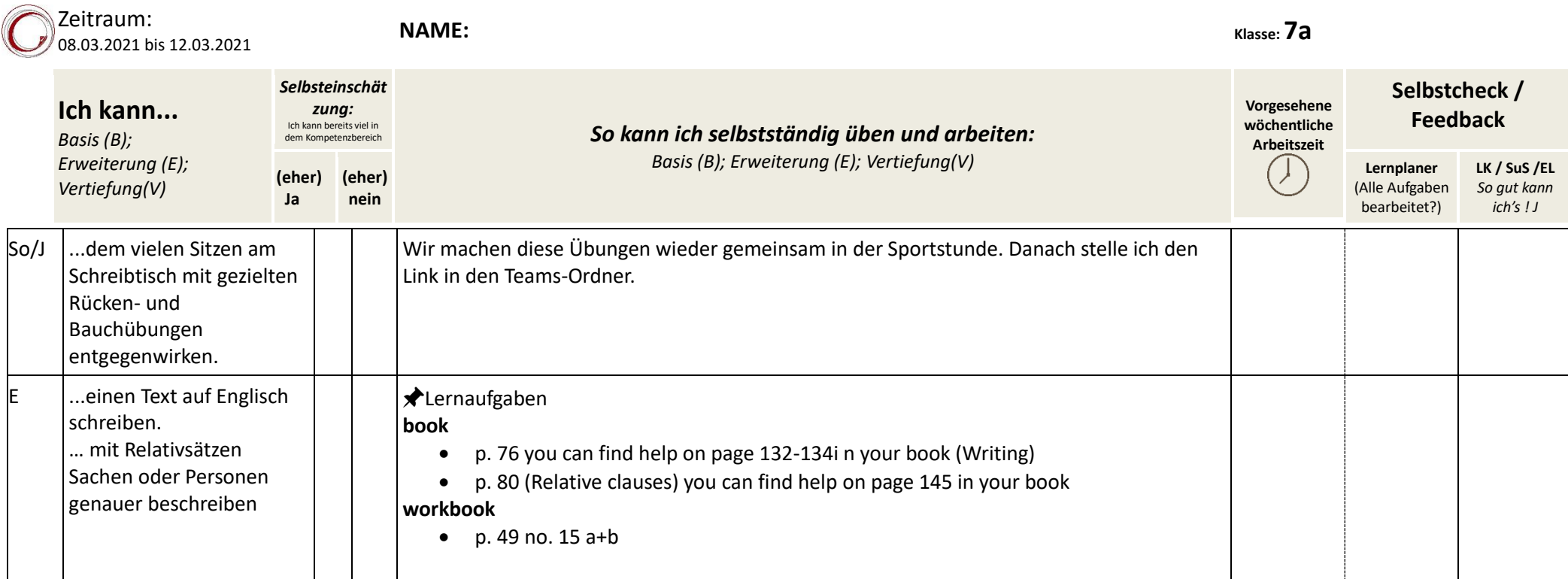

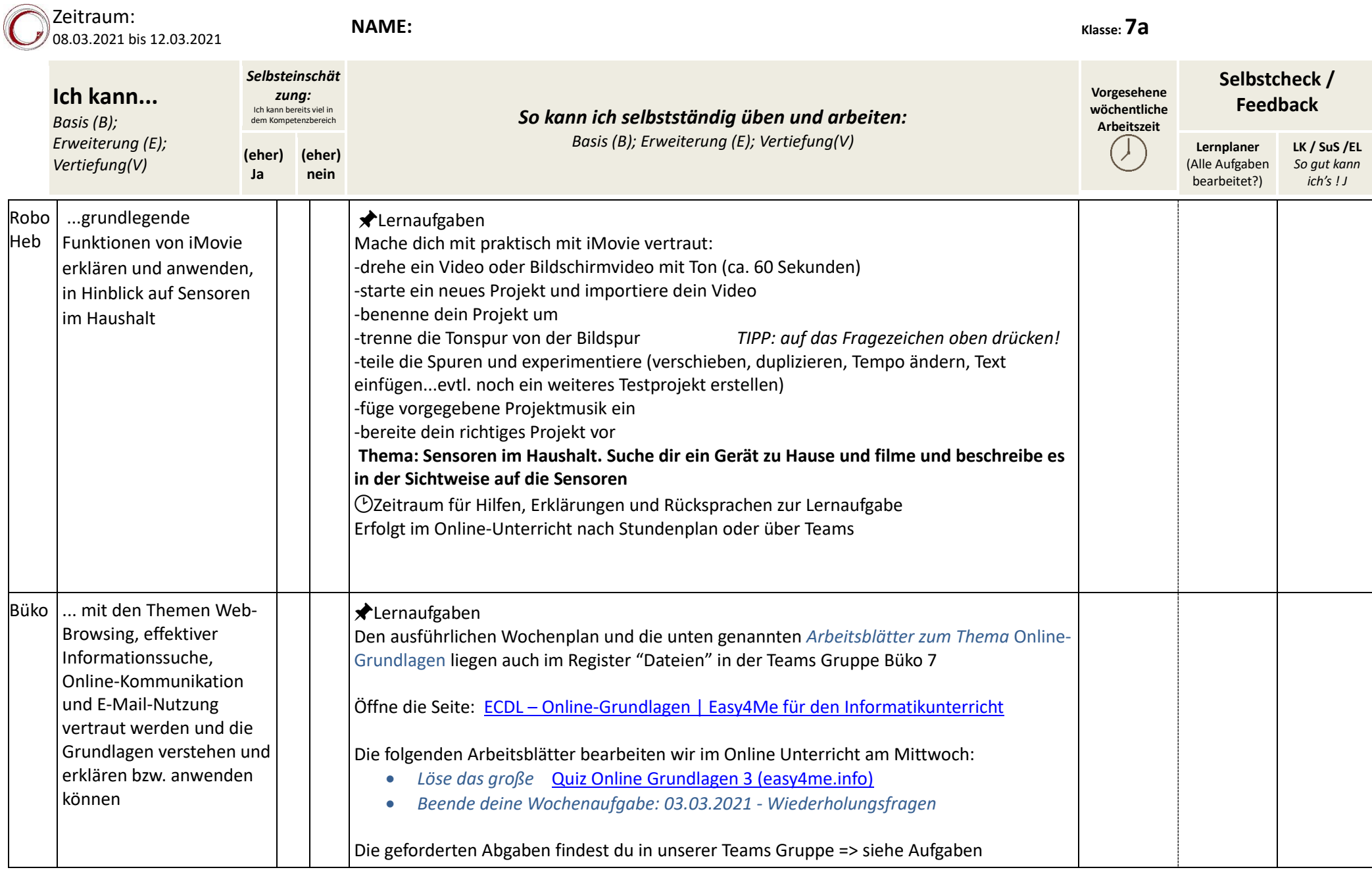

Seite **5** von **10**

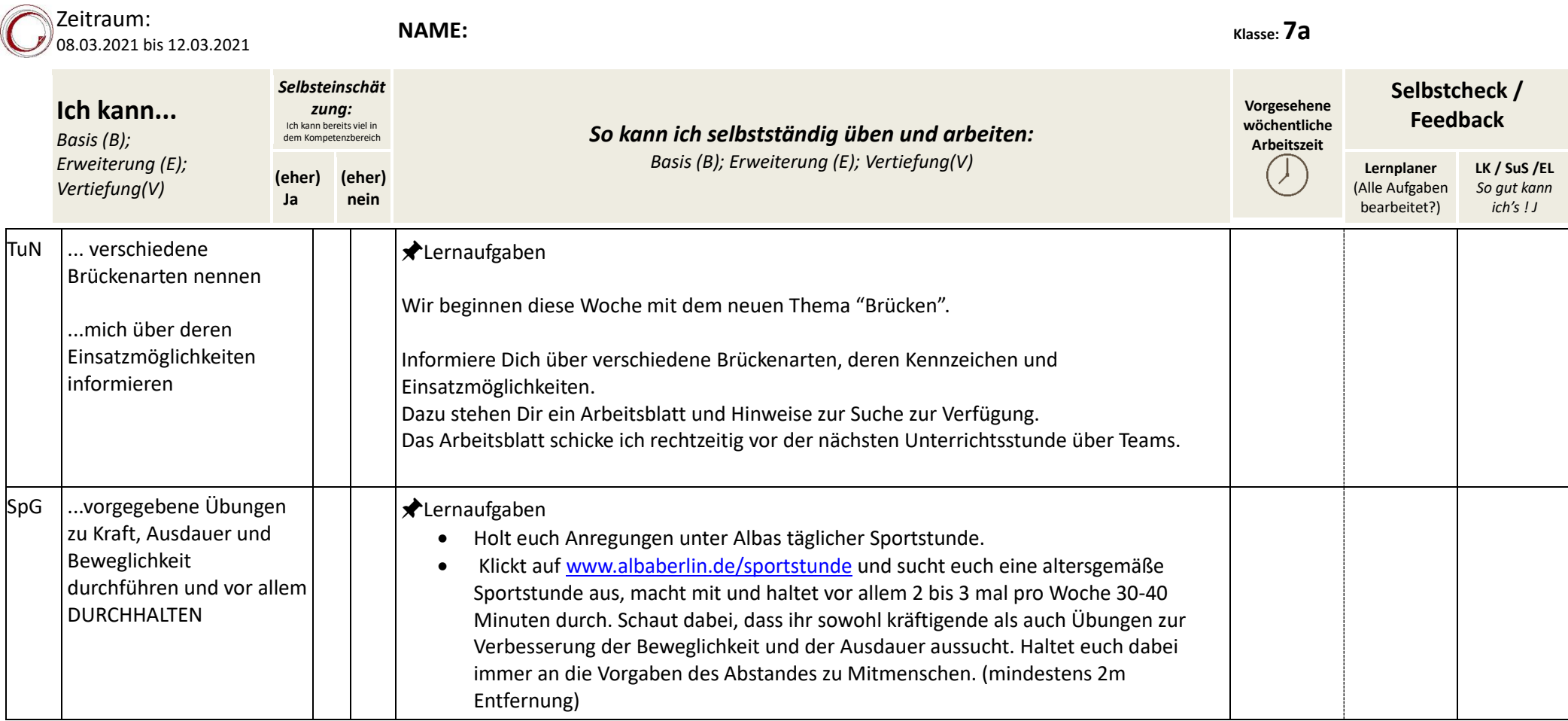

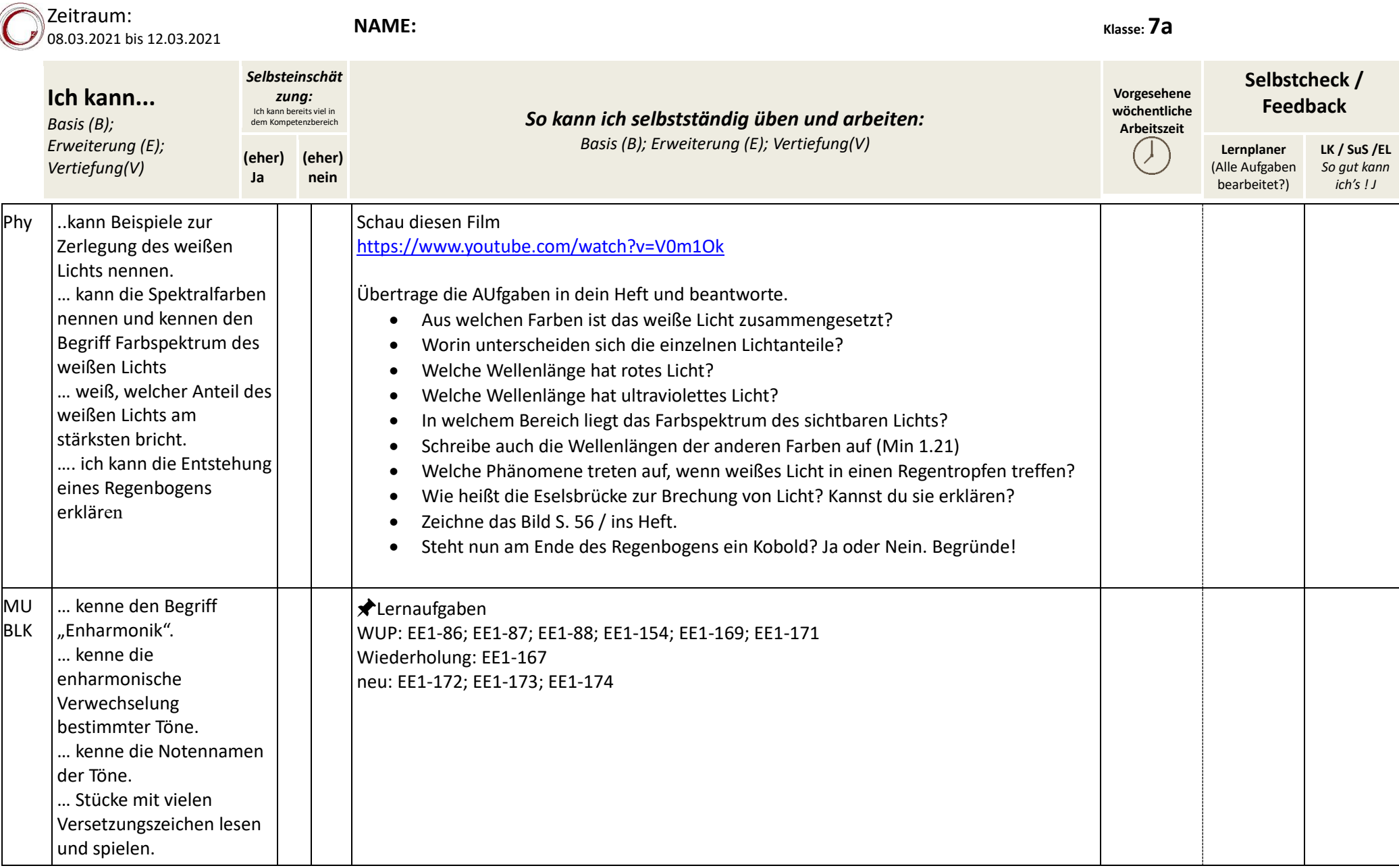

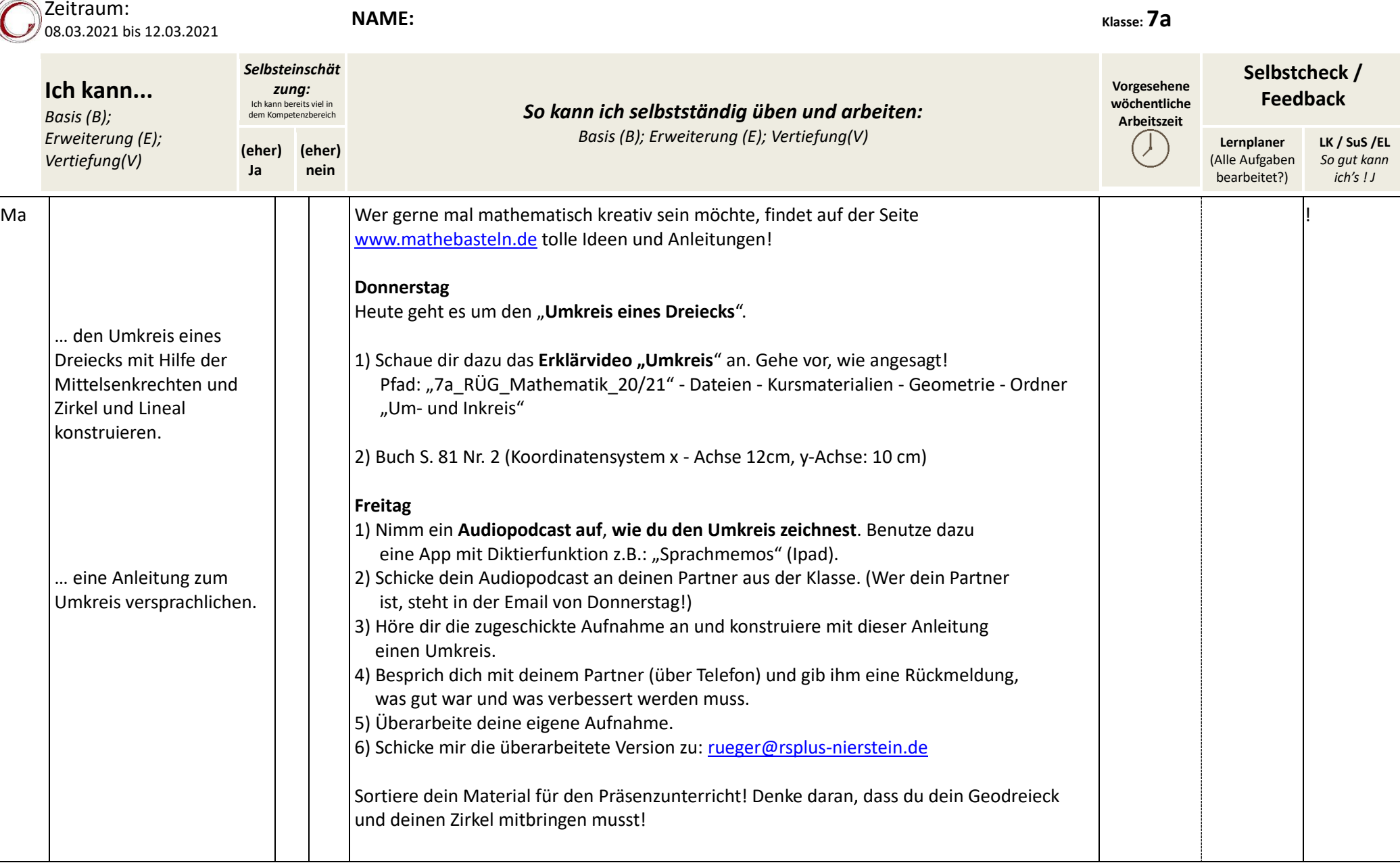

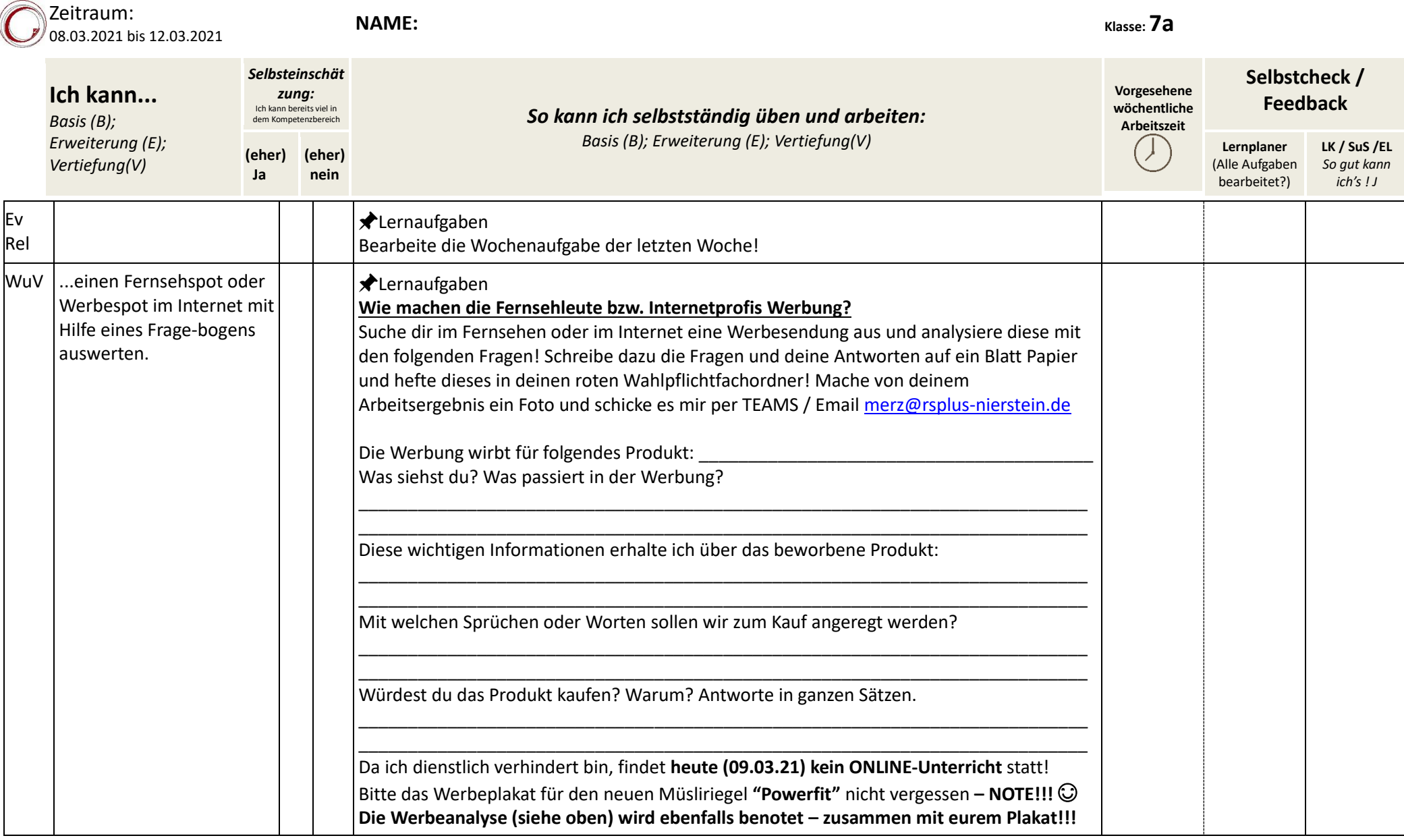

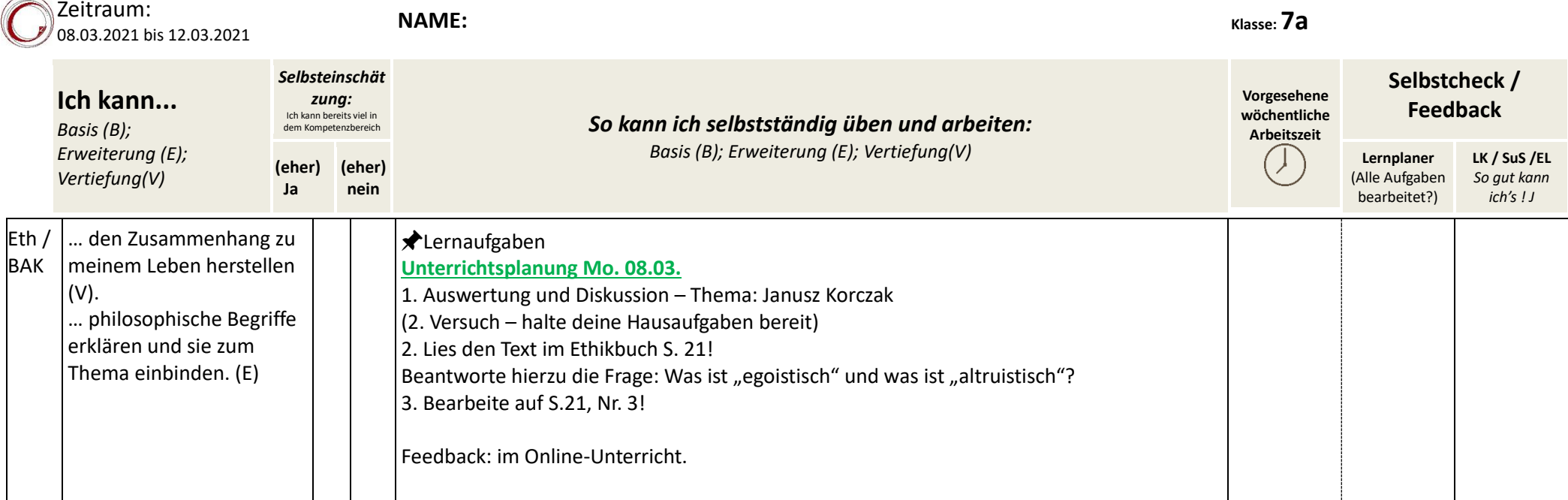

 $\overline{\phantom{a}}$ u.